## Image Scanner!

Directions: Fill in each square using a No. 2 pencil to make an image. Scan your image from left to right, top to bottom, starting at the upper left pixel. Keep the light sensor just above but not touching the paper.

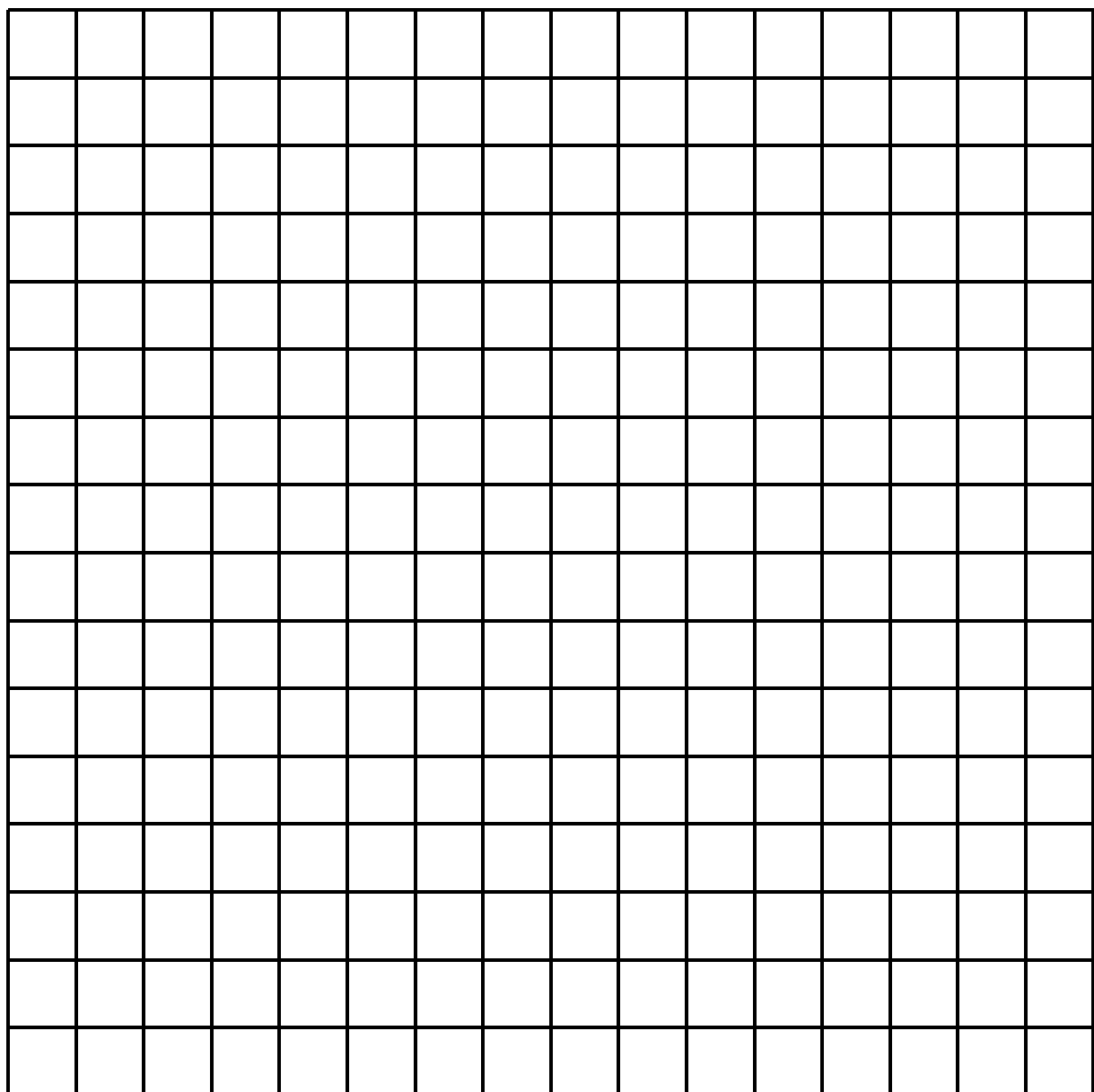